## SAP ABAP table V\_460D\_N {Generated Table for View V\_460D\_N}

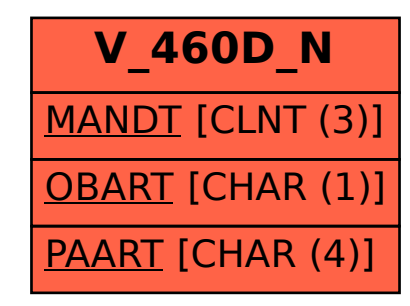